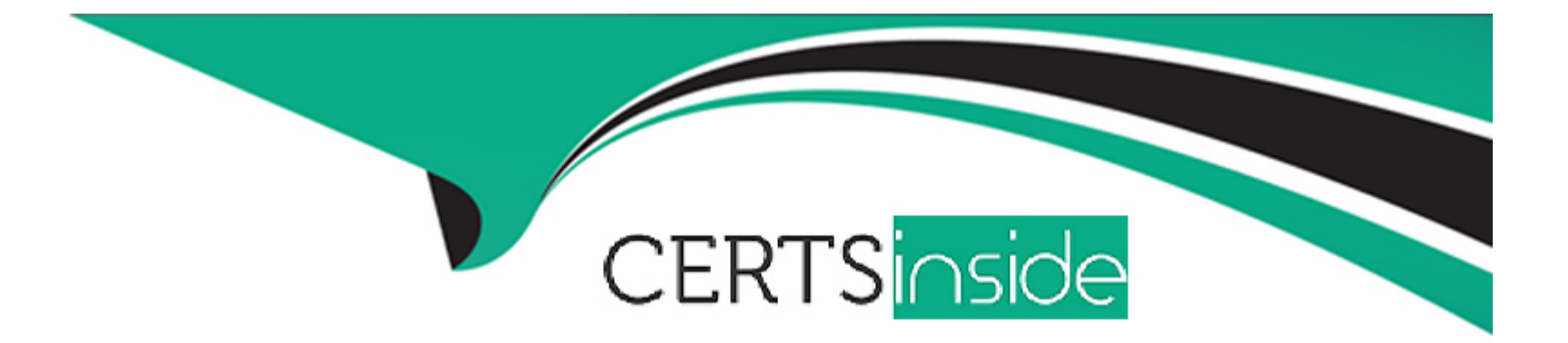

# **Free Questions for C1000-047 by certsinside**

## **Shared by Donaldson on 06-06-2022**

**For More Free Questions and Preparation Resources**

**Check the Links on Last Page**

### **Question 1**

#### **Question Type: MultipleChoice**

Which is true for Non-Rotating items in Maximo Enterprise Asset Management (EAM)?

### **Options:**

#### **A-** they cannot be returned to inventory

- **B-** their value can be increased by repair
- **C-** they are consumable
- **D-** they cannot be contained within a kit

### **Answer:**

A

### **Question 2**

**Question Type: MultipleChoice**

### **Options:**

**A-** allows users access to default EAM functionality

- **B-** allows users to change their passwords
- **C-** allows users to self-register into Maximo EAM
- **D-** allows users to customize their UI experience

### **Answer:**

A

### **Question 3**

**Question Type: MultipleChoice**

Which two Maximo Enterprise Asset Management (EAM) applications can the General Ledger (GL) Account Structure be modified?

### **Options:**

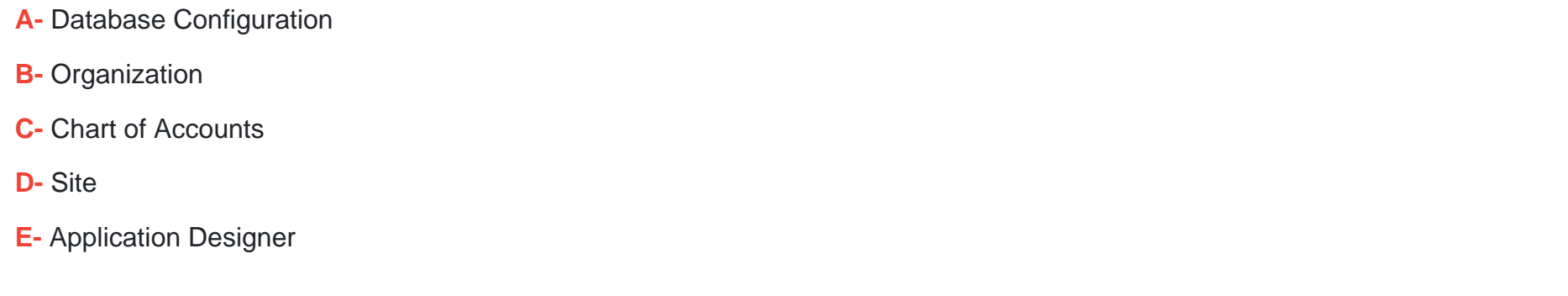

### **Answer:**

B, C

### **Question 4**

**Question Type: MultipleChoice**

Which communication method is used to handle the integration between Maximo and Maximo Anywhere?

### **Options:**

- **A-** Resource Description Framework (RDF)
- **B-** Open Service for Lifecycle Collaboration (OSLC)
- **C-** Message Queuing Telemetry Transport (MQTT)
- **D-** Lightweight Directory Access Protocol (LDAP)

#### **Answer:**

#### B

### **Question 5**

**Question Type: MultipleChoice**

Which two circumstances would be recommended using a Snapshot package to migrate data?

### **Options:**

- **A-** when there are few or selective changes
- **B-** when changes are made to a single application
- **C-** when the changes are made by specific users
- **D-** during the initial data load when setting up an environment
- **E-** when there are many changes at the same time

#### **Answer:**

C, D

### **Question 6**

### **Question Type: MultipleChoice**

Which action must be completed to grant new security groups access to Query Based Reports?

### **Options:**

- **A-** Add the Security Group to the Report Object Structure Security list in Report Administration.
- **B-** Add the Security Group to the Report Object Structure when assigning Object Structure permissions.
- **C-** Add the User to the Report Object Structure when assigning Object Structure permissions.
- **D-** Add the User to the Report Object Structure Security list in Report Administration.

#### **Answer:**

D

To Get Premium Files for C1000-047 Visit [https://www.p2pexams.com/products/c1000-04](https://www.p2pexams.com/products/C1000-047)7

For More Free Questions Visit [https://www.p2pexams.com/ibm/pdf/c1000-04](https://www.p2pexams.com/ibm/pdf/c1000-047)7